# **QGIS Application - Bug report #11782**

**To change the coordinate system of the project after you add any plugins from the Internet** *2014-12-03 03:00 AM - Jarost Dudek*

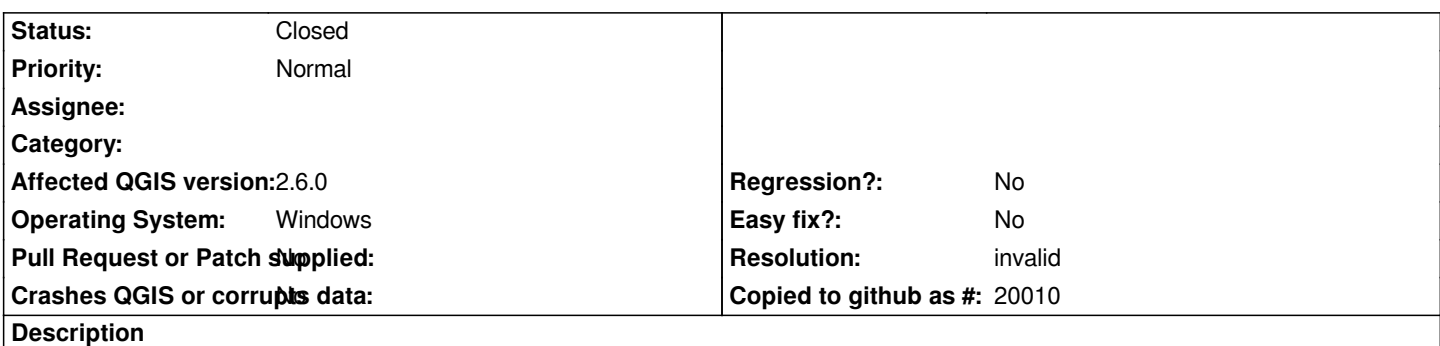

*When I add any of the plug-ins from the Internet, it automatically changes the coordinate system of the project on the EPSG: 3857. The same thing happens in version 2.4.0.*

*CRS Options:*

*Automatically enabel guest 'on the fly' reprojection if layers if layers have different CRS Use default CRS display below EPSG: 2176*

#### **History**

## **#1 - 2014-12-03 03:22 AM - Giovanni Manghi**

*- Status changed from Open to Feedback*

*do you mean that it happens when you install a plugin, or by any chance do you mean when you add a layer (google, bing, etc.) from the OpenLayers plugin?*

#### **#2 - 2014-12-03 04:08 AM - Jarost Dudek**

*When I add any layer from the OpenLayers plugin*

### **#3 - 2014-12-03 04:55 AM - Giovanni Manghi**

*- Resolution set to invalid*

*- Status changed from Feedback to Closed*

*Jarost Dudek wrote:*

*When I add any layer from the OpenLayers plugin*

*that is how the plugin works.*